**AutoCAD Crack License Key Download (Final 2022)**

### [Download](http://evacdir.com/ZG93bmxvYWR8b1UwTW1GdmRueDhNVFkxTkRVNU56VTBNWHg4TWpVM05IeDhLRTBwSUhKbFlXUXRZbXh2WnlCYlJtRnpkQ0JIUlU1ZA/QXV0b0NBRAQXV.paucity.apiary/beastly.hand.defragment)

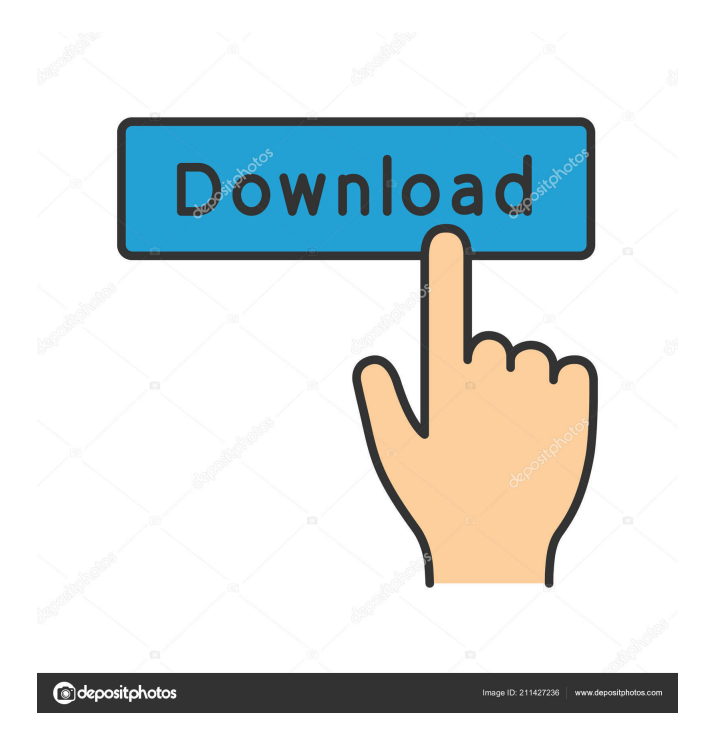

**AutoCAD Crack + Free Download**

#### Whether you want to browse the

literature for new ideas or just get your feet wet, the list of interesting and well-written C++ books and articles can be intimidating. So, we

have compiled the best C++ Programming Books for you. These books teach not only C++, but also other programming languages such as Java and C# and techniques which can be applied to these languages. So, without further ado, let's get started. Best C++ Books – Programming, Development  $& C++$  If you are looking for the top recommended books for C++ programming, you have come to the right place. We

have compiled a list of best books in the C++ programming field and covered topics from the beginner level to the advanced. So, without further ado, here's the list: Best C++ Programming Books Books can either make or break your career. Make sure you are well equipped with the best books for your career. That's why we have curated a list of the best C++ programming books, aimed to help you on your journey to be the best C++ programmer. Beginner's Guide to the C++ Programming Language by Patricia Escobar-Seiter, Giacomo Chiaraluce C++ for Desktop

Programming by Chris S. Banes C++ Language Reference by Bjarne Stroustrup C++ Primer Plus by Stanley Lippman, Rebecca G. Schafer The C++ Standard Library by Nicolai Josuttis The C++ Standard Template Library by Nicolai Josuttis, Addison-Wesley C++ Programming: Essential Knowledge by Eric J. Sanderson The C++ programming language has seen quite a rise in popularity among C++ programmers. As a result, there are many other books for C++ programmers available in the market. Each of them offers different perspective on programming and

challenges in C++ programming. So, if you are looking to get the best C++ books for a beginner, then look no further. This book is the best C++ programming book for beginners. It covers the basics of the C++ programming language and offers useful advice for programming in C++. The author is a renowned author of several programming books and is known as one of the top C++ programmers in the world. The book offers a straightforward explanation of the C++ language without any difficult technical terms. It is the best book for beginning

Since 2010, AutoCAD also allows importing data from other programs, via DGN files created from the data. History AutoCAD is a line-based computer-aided design application developed by Autodesk, originally released on December 6, 1989, and first available for DOS. Initially, it only handled drafting and design of simple mechanical drawings for small- and medium-scale engineering, such as machine tools. AutoCAD first started out as a DOS software, but was ported to the IBM PC compatible

platform in 1991, after Autodesk purchased the software from In-N-Out Software. AutoCAD 2.01 in 1992 introduced the ability to view, manipulate, and construct 2D building plans, and by 1993 it was the most widely used software for 2D drafting on the PC. The program was ported to the Mac in 1994. In 1995, AutoCAD was the first CAD application to support parameterization of a design, enabling it to automatically calculate all of the engineering parameters of a design (i.e. size of the components, material cost, etc.). This ability is sometimes referred to as parametric

modeling. In 2000, AutoCAD received the IEC International Gold Award for Innovation, which was presented to Autodesk by the IEC council in recognition of the success of AutoCAD in developing a comprehensive, multi-platform, 3D vector-based computer-aided design system. In 2002, AutoCAD received the top prize in the International Design Excellence Awards presented by the IDEA Council. This was the first time a non-American company had won this award. AutoCAD is sold both as a stand-alone product and as a part of the larger Autodesk suite.

Usage Autodesk AutoCAD has a rich feature set and a massive active user community. With over 15 million customers in over 120 countries, it is the most widely used software application in its category. In 2011, the company estimated that there were over 2.5 million CAD users in the U.S. AutoCAD customers include Fortune 500 companies in over 60 countries, the U.S. government, and many other organizations and individuals. They typically use AutoCAD to create and modify 2D design drawings, 3D and 2D orthographic views, 2D and 3D

surface and volume models, and installation drawings. They include architects, civil engineers, mechanical engineers, electrical 5b5f913d15

Click Options and click the License tab. From there select AutoCAD 2018 Get the exe or.dmg file of the licensed version you want to use Open the keygen file and extract the.dmg to C: If you can't open the.dmg file, try right clicking on the.dmg and open with and extract to C:. Open the.dmg inside of the extracted C:\ folder. Click Install.dmg and you will be able to use the installed copy. If you have issues with activating, there are other solutions as well. References Category:Dispute resolution

#### Category:Anonymity

Category:Cryptography software Category:Windows security softwareGold flecked silver pendant necklace with click clasp A simple gold flecked silver necklace designed to look elegant yet sleek, with a silver plated gold clasp. This pendant necklace can be worn as a single chain necklace or as a multi-layered necklace. Each necklace comes with a sterling silver chain. If you have any problems or need help with your order please email hello@etra.co.uk. We are here to help! Please be sure to select the right size by clicking the

#### 'Size guide' tab at the top of the page.

**What's New In?**

Updated in AutoCAD 2016: Now our Free Drawing Assistant automatically suggests and applies AutoCAD drawing changes to your drawings. For the updated version of AutoCAD, use AutoCAD 2023. To continue using AutoCAD 2016, you can upgrade by downloading the free AutoCAD 2023 Update Assistant. Ribbon bar for the AutoCAD Ruler: Drag and drop the ribbon bar to quickly insert and format rulers. Drag

## and drop the ribbon bar to quickly insert and format rulers. Smart Guides in Solidworks® Choose from predefined guides or drag an edge to guide your drawing. Choose from predefined guides or drag an edge to guide your drawing. Create your own custom geometry: Access the Create Custom Geometry tool and select from a wide range of custom geometries. tool and select from a wide range of custom geometries. Access the Geometry tool to create control points and equations, enable mesh mode and quickly edit edges, surfaces, and solids in your design.

## tool to create control points and equations, enable mesh mode and quickly edit edges, surfaces, and solids in your design. Invent new ways to annotate: Use the Erase tool and the Erase Polyline tool to quickly remove shapes or annotations from a drawing. tool and the tool to quickly remove shapes or annotations from a drawing. Create shapes and annotations in Grayscale or Display Color. or. You can annotate your drawing by drawing text or drawing lines in any color. You can annotate your drawing by drawing text or drawing lines in any color. Create

# new ways to annotate with the Stamp tool: Use Stamp to create a sticker icon that appears in the corner of drawings. Use Stamp to create a label that appears on an object or annotation. When you edit a drawing, work with multiple views at the same time. How to get AutoCAD Select an AutoCAD subscription plan for a cost-

effective AutoCAD subscription. You can also subscribe to AutoCAD as a one-time or annual AutoCAD maintenance fee. You can see the AutoCAD prices and subscription options in the AutoCAD Pricing and Subscription Center. Use the

## Windows or Mac App store, or AutoCAD.com to download AutoCAD and AutoCAD Subscription Services. Learn more about Auto

Memory: 2 GB Processor: Intel Core i5 Graphics: NVIDIA GeForce 8600M GT, or better Storage: 20 GB available space Internet Connection: Broadband Internet connection Sound: Audio device required Web Browser: Google Chrome Additional Notes: Reboot with "space bar" key while booting OS X 10.5.8 for Mac OS X 10.5.8 OS X 10.5.9 for Mac OS X 10.5.9

<http://www.danielecagnazzo.com/?p=7124>

<https://www.slaymammas.com/autocad-activation-key-win-mac-updated-2022/>

http://www.ubom.com/upload/files/2022/06/MUnHHSUv98GbAOPzIV95\_07\_d5fe50c032c6a64a32b58b565200a905\_file.pdf <https://colombiasubsidio.xyz/?p=3393>

<https://noravaran.com/wp-content/uploads/2022/06/sawnmil.pdf>

[https://www.petscool.ru/upload/files/2022/06/qNeznjFy7tAeEpglFxGU\\_07\\_d5fe50c032c6a64a32b58b565200a905\\_file.pdf](https://www.petscool.ru/upload/files/2022/06/qNeznjFy7tAeEpglFxGU_07_d5fe50c032c6a64a32b58b565200a905_file.pdf) <https://olegivanov108.wixsite.com/morredodet/post/autocad-crack-x64-march-2022>

<http://armina.bio/?p=10853>

<http://www.ndvadvisers.com/autocad-crack-mac-win-latest/>

<https://esport-ready.com/wp-content/uploads/2022/06/AutoCAD-5.pdf>

<https://techsseglodixisi.wixsite.com/taigamika/post/autocad-21-0-crack-activation-code-x64-april-2022>

<https://ikatmarketing.com/wp-content/uploads/2022/06/AutoCAD-3.pdf>

<http://launchimp.com/autocad-crack-with-serial-key-2022/>

<https://lichenportal.org/cnalh/checklists/checklist.php?clid=14755>

<https://antiquesanddecor.org/autocad-24-0-crack-pc-windows-latest-2022/>

<https://scamfie.com/autocad-21-0-crack-registration-code-april-2022/>

<http://sketcheny.com/?p=4610>

<https://www.yourfootballshirt.com/wp-content/uploads/2022/06/gavrjah.pdf>

<https://www.7desideri.it/?p=5868>

<https://frotastore.com/wp-content/uploads/2022/06/orlecunn.pdf>